# <span id="page-0-0"></span>Package 'EnrichmentBrowser'

October 12, 2016

Version 2.2.3

Date 2016-08-01

Title Seamless navigation through combined results of set-based and network-based enrichment analysis

Author Ludwig Geistlinger, Gergely Csaba, Ralf Zimmer

Maintainer Ludwig Geistlinger <Ludwig.Geistlinger@bio.ifi.lmu.de>

Depends R(>= 3.0.0), Biobase, GSEABase, pathview

Imports AnnotationDbi, ComplexHeatmap, DESeq2, EDASeq, GO.db, KEGGREST, KEGGgraph, MASS, ReportingTools, Rgraphviz, S4Vectors, SPIA, SummarizedExperiment, biocGraph, edgeR, geneplotter, graph, hwriter, limma, safe, topGO

Suggests ALL, BiocStyle, airway, hgu95av2.db

Description The EnrichmentBrowser package implements essential functionality for the enrichment analysis of gene expression data. The analysis combines the advantages of set-based and network-based enrichment analysis in order to derive high-confidence gene sets and biological pathways that are differentially regulated in the expression data under investigation. Besides, the package facilitates the visualization and exploration of such sets and pathways.

License Artistic-2.0

biocViews Microarray, RNASeq, GeneExpression, DifferentialExpression, Pathways, GraphAndNetwork, Network, GeneSetEnrichment, NetworkEnrichment, Visualization, ReportWriting

NeedsCompilation no

# R topics documented:

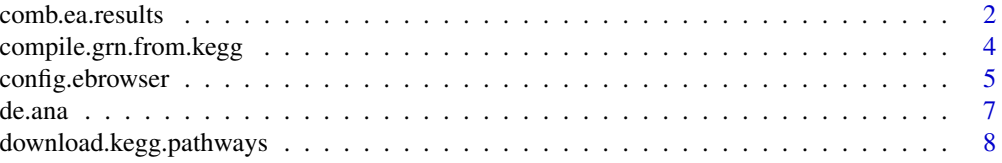

# <span id="page-1-0"></span>2 comb.ea.results

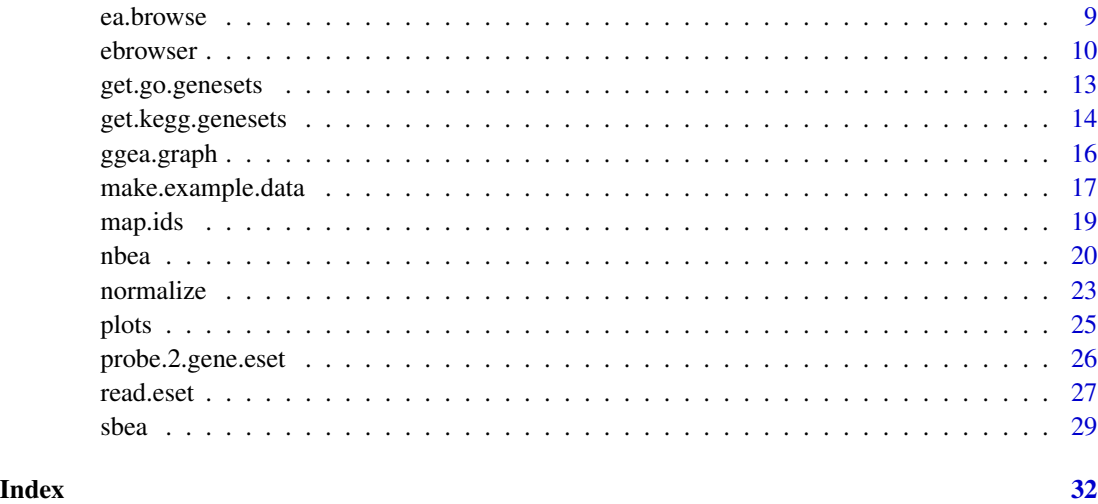

<span id="page-1-1"></span>comb.ea.results *Combining enrichment analysis results*

# Description

Different enrichment analysis methods usually result in different gene set rankings for the same dataset. This function allows to combine results from the different set-based and network-based enrichment analysis methods. This includes the computation of average gene set ranks across methods.

# Usage

```
comb.ea.results( res.list,
   rank.col=config.ebrowser("GSP.COL"),
   decreasing=FALSE,
   rank.fun = c("comp.ranks", "rel.ranks", "abs.ranks"),
   comb.fun = c("mean", "median", "min", "max", "sum") )
```
# Arguments

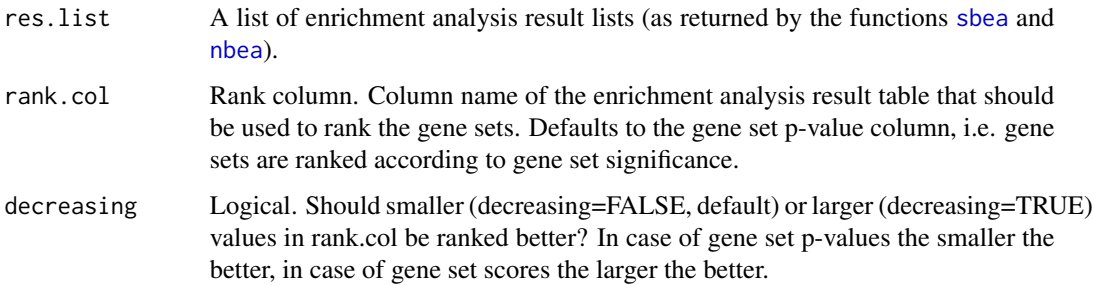

<span id="page-2-0"></span>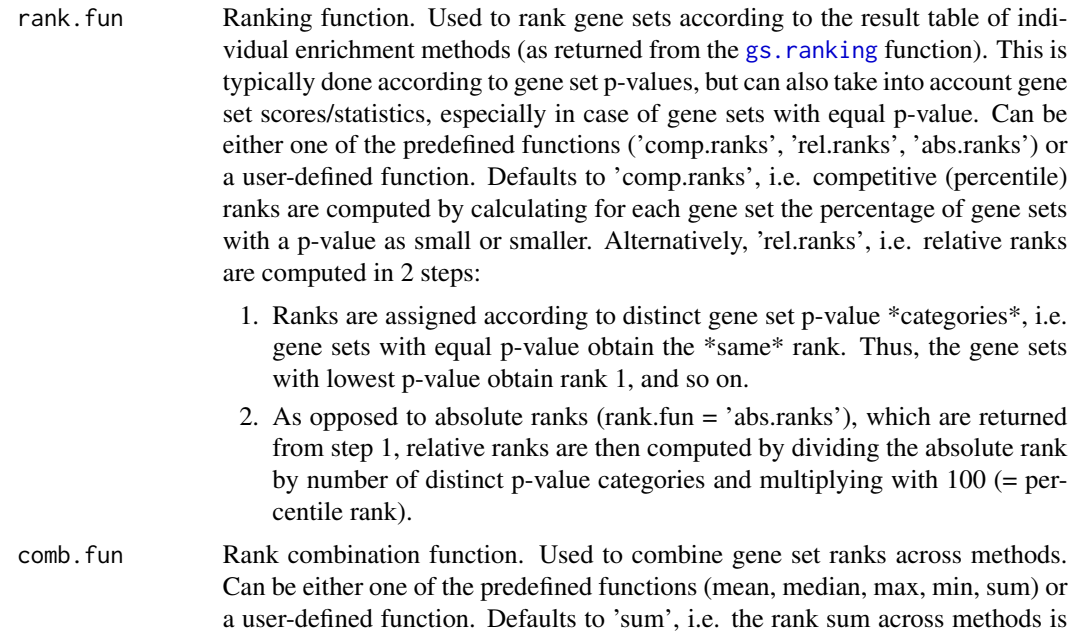

# Value

An enrichment analysis result list that can be detailedly explored by calling [ea.browse](#page-8-2) and from which a flat gene set ranking can be extracted by calling [gs.ranking](#page-8-1).

# Author(s)

Ludwig Geistlinger <Ludwig.Geistlinger@bio.ifi.lmu.de>

computed.

# See Also

[sbea](#page-28-1), [nbea](#page-19-1), [ea.browse](#page-8-2)

# Examples

```
# (1) expression set:
# simulated expression values of 100 genes
# in two sample groups of 6 samples each
eset <- make.example.data(what="eset")
eset <- de.ana(eset)
# (2) gene sets:
# draw 10 gene sets with 15-25 genes
gs <- make.example.data(what="gs", gnames=featureNames(eset))
# (3) make artificial enrichment analysis results:
# 2 ea methods with 5 significantly enriched gene sets each
ora.res <- make.example.data(what="ea.res", method="ora", eset=eset, gs=gs)
```

```
gsea.res <- make.example.data(what="ea.res", method="gsea", eset=eset, gs=gs)
# (4) combining the results
res.list <- list(ora.res, gsea.res)
comb.res <- comb.ea.results(res.list)
# (5) result visualization and exploration
gs.ranking(comb.res)
# user-defined ranking and combination functions
# (a) dummy ranking, give 1:nrow(res.tbl)
dummy.rank <- function(res.tbl) seq_len(nrow(res.tbl))
# (b) weighted average for combining ranks
wavg \le function(r) mean(c(1,2) \star r)
comb.res <- comb.ea.results(res.list, rank.fun=dummy.rank, comb.fun=wavg)
```
<span id="page-3-1"></span>compile.grn.from.kegg *Compilation of a gene regulatory network from KEGG pathways*

# Description

To perform network-based enrichment analysis a gene regulatory network (GRN) is required. There are well-studied processes and organisms for which comprehensive and well-annotated regulatory networks are available, e.g. the RegulonDB for E. coli and Yeastract for S. cerevisiae. However, in many cases such a network is missing. A first simple workaround is to compile a network from regulations in the KEGG database.

#### Usage

compile.grn.from.kegg( pwys, out.file = NULL )

#### Arguments

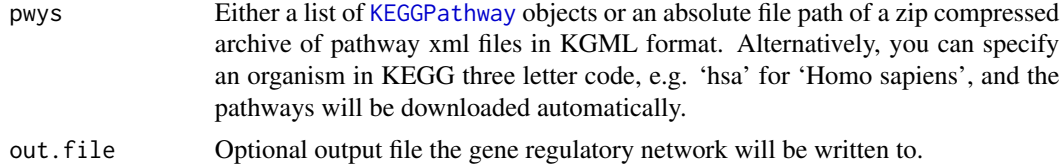

# Value

if(is.null(out.file)): the gene regulatory network; else: none, as the gene regulatory network is written to file

# Author(s)

# <span id="page-4-0"></span>config.ebrowser 5

#### See Also

[KEGGPathway-class](#page-0-0), [parseKGML](#page-0-0), [download.kegg.pathways](#page-7-1)

#### Examples

```
# (1) download human pathways
# pwys <- download.kegg.pathways("hsa")
# (2) compile gene regulatory network
# grn <- compile.grn.from.kegg(pwys)
pwys <- system.file("extdata/hsa_kegg_pwys.zip", package="EnrichmentBrowser")
hsa.grn <- compile.grn.from.kegg(pwys)
```
config.ebrowser *Configuring the EnrichmentBrowser*

#### Description

Function to get and set configuration parameters determining the default behavior of the EnrichmentBrowser

# Usage

```
config.ebrowser( key, value = NULL )
```
#### Arguments

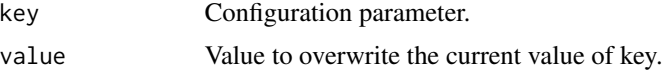

# **Details**

Important pData, fData, and result column names:

- SMPL.COL: pData column storing the sample IDs (default: "SAMPLE")
- GRP.COL: pData column storing binary group assignment (default: "GROUP")
- BLK.COL: pData column defining paired samples or sample blocks (default: "BLOCK")
- PRB.COL: fData column storing probe/feature IDs ("PROBEID", read-only)
- EZ.COL: fData column storing gene ENTREZ IDs ("ENTREZID", read-only)
- SYM.COL: fData column storing gene symbols ("SYMBOL", read-only)
- GN.COL: fData column storing gene names ("GENENAME", read-only)
- FC.COL: fData column storing (log2) fold changes of differential expression between sample groups (default: "FC")
- ADJP.COL: fData column storing adjusted (corrected for multiple testing) p-values of differential expression between sample groups (default: "ADJ.PVAL")
- GS.COL: result table column storing gene set IDs (default: "GENE.SET")
- GSP.COL: result table column storing gene set significance (default: "P.VALUE")
- PMID.COL: gene table column storing PUBMED IDs ("PUBMED", read-only)

Important URLs (all read-only):

- NCBI.URL: http://www.ncbi.nlm.nih.gov/
- PUBMED.URL: http://www.ncbi.nlm.nih.gov/pubmed/
- GENE.URL: http://www.ncbi.nlm.nih.gov/gene/
- KEGG.URL: http://www.genome.jp/dbget-bin/
- KEGG.GENE.URL: http://www.genome.jp/dbget-bin/www\_bget?
- KEGG.SHOW.URL: http://www.genome.jp/dbget-bin/show\_pathway?
- GO.SHOW.URL: http://amigo.geneontology.org/amigo/term/

Default output directory:

- EBROWSER.HOME: system.file(package="EnrichmentBrowser")
- OUTDIR.DEFAULT: file.path(EBROWSER.HOME, "results")

Gene set size:

- GS.MIN.SIZE: minimum number of genes per gene set (default: 5)
- GS.MAX.SIZE: maximum number of genes per gene set (default: 500)

Result appearance:

- RESULT.TITLE: (default: "Table of Results")
- NR.SHOW: maximum number of entries to show (default: 20)

# Value

If is.null(value) this returns the value of the selected configuration parameter. Otherwise, it updates the selected parameter with the given value.

#### Author(s)

Ludwig Geistlinger <Ludwig.Geistlinger@bio.ifi.lmu.de>

# Examples

```
# getting config information
config.ebrowser("GS.MIN.SIZE")
# setting config information
# WARNING: this is for advanced users only!
# inappropriate settings will impair EnrichmentBrowser's functionality
config.ebrowser(key="GS.MIN.SIZE", value=3)
```
#### <span id="page-6-1"></span><span id="page-6-0"></span>Description

The function carries out a differential expression analysis between two sample groups. Resulting fold changes and derived p-values are returned. Raw p-values are corrected for multiple testing.

#### Usage

```
de.ana( expr, grp = NULL, blk = NULL,
  de.method = c("limma", "edgeR", "DESeq"), padj.method = "BH", stat.only=FALSE )
```
# Arguments

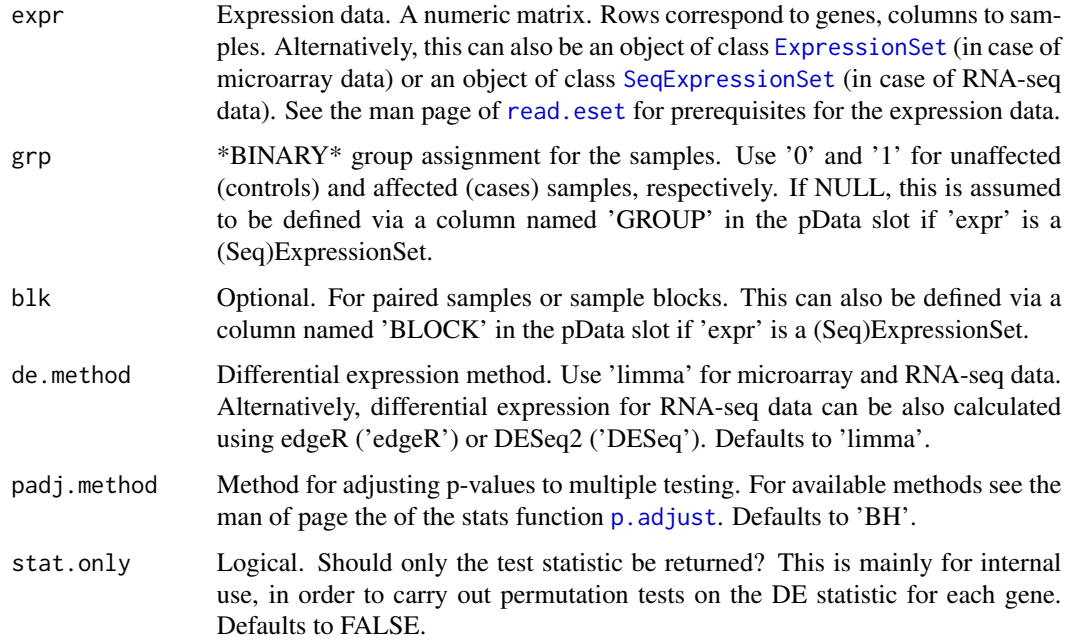

# Value

A DE-table with measures of differential expression for each gene/row, i.e. a two-column matrix with log2 fold changes in the 1st column and derived p-values in the 2nd column. If 'expr' is a (Seq)ExpressionSet, the DE-table will be automatically appended to the fData slot.

# Author(s)

# <span id="page-7-0"></span>See Also

[read.eset](#page-26-1) describes prerequisites for the expression data, [normalize](#page-22-1) for normalization of expression data, [voom](#page-0-0) for preprocessing of RNA-seq data, [p.adjust](#page-0-0) for multiple testing correction, [eBayes](#page-0-0) for DE analysis with limma, [glmFit](#page-0-0) for DE analysis with edgeR, and [DESeq](#page-0-0) for DE analysis with DESeq.

# Examples

```
# (1) microarray data: intensity measurements
ma.eset <- make.example.data(what="eset", type="ma")
ma.eset <- de.ana(ma.eset)
head(fData(ma.eset))
# (2) RNA-seq data: read counts
rseq.eset <- make.example.data(what="eset", type="rseq")
rseq.eset <- de.ana(rseq.eset, de.method="DESeq")
head(fData(rseq.eset))
```
<span id="page-7-1"></span>download.kegg.pathways

*Download of KEGG pathways for a particular organism*

#### Description

The function downloads all metabolic and non-metabolic pathways in KEGG XML format for a specified organism.

#### Usage

```
download.kegg.pathways( org, out.dir = NULL, zip = FALSE )
```
#### Arguments

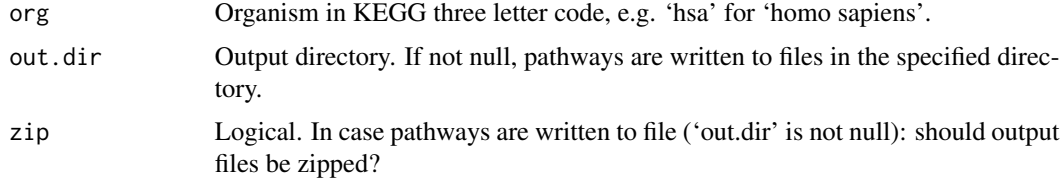

#### Value

if(is.null(out.dir)): a list of KEGGPathway objects else: none, as pathways are written to file

# Author(s)

#### <span id="page-8-0"></span>ea.browse 9

# See Also

[keggList](#page-0-0), [keggGet](#page-0-0), [KEGGPathway-class](#page-0-0), [parseKGML](#page-0-0)

# Examples

pwys <- download.kegg.pathways("hsa")

<span id="page-8-2"></span>ea.browse *Exploration of enrichment analysis results*

# <span id="page-8-1"></span>Description

Functions to extract a flat gene set ranking from an enrichment analysis result object and to detailedly explore it.

# Usage

```
ea.browse( res, nr.show = -1, graph.view = NULL, html.only = FALSE )
```
gs.ranking( res, signif.only = TRUE )

# Arguments

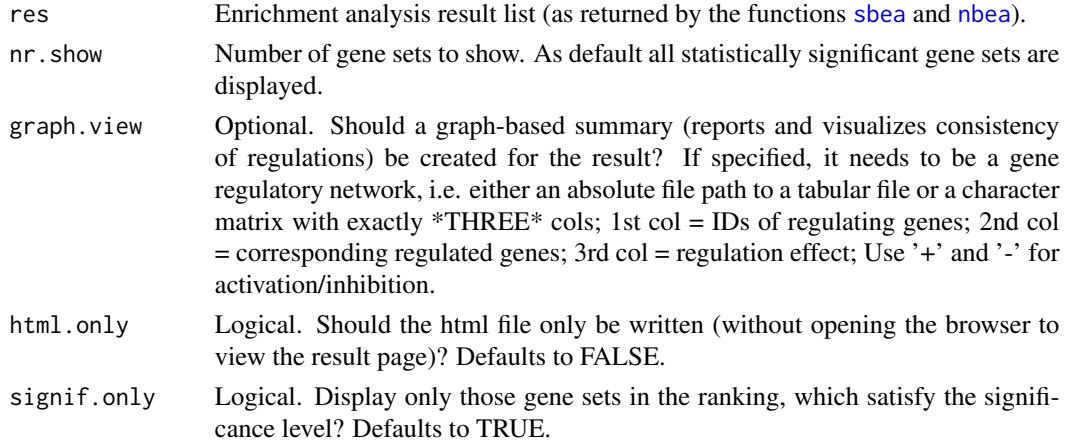

# Value

gs.ranking: DataFrame with gene sets ranked by the corresponding p-value; ea.browse: none, opens the browser to explore results.

# Author(s)

#### See Also

[sbea](#page-28-1), [nbea](#page-19-1), [comb.ea.results](#page-1-1)

# Examples

```
# real data
# (1) reading the expression data from file
exprs.file <- system.file("extdata/exprs.tab", package="EnrichmentBrowser")
pdat.file <- system.file("extdata/pData.tab", package="EnrichmentBrowser")
fdat.file <- system.file("extdata/fData.tab", package="EnrichmentBrowser")
probe.eset <- read.eset(exprs.file, pdat.file, fdat.file)
gene.eset <- probe.2.gene.eset(probe.eset)
gene.eset <- de.ana(gene.eset)
annotation(gene.eset) <- "hsa"
# artificial enrichment analysis results
gs <- make.example.data(what="gs", gnames=featureNames(gene.eset))
ea.res <- make.example.data(what="ea.res", method="ora", eset=gene.eset, gs=gs)
# (5) result visualization and exploration
gs.ranking(ea.res)
ea.browse(ea.res)
```
ebrowser *Seamless navigation through enrichment analysis results*

#### **Description**

This is the all-in-one wrapper function to perform the standard enrichment analysis pipeline implemented in the EnrichmentBrowser package.

Given flat gene expression data, the data is read in and subsequently subjected to chosen enrichment analysis methods.

The results from different methods can be combined and investigated in detail in the default browser.

#### Usage

```
ebrowser( meth, exprs, pdat, fdat, org, data.type = c(NA, "ma", "rseq"),
        norm.method = "quantile", de.method = "limma",
        gs, grn = NULL, perm = 1000, alpha = 0.05, beta = 1,
        comb = FALSE, browse = TRUE, nr.show = -1)
```
#### Arguments

meth Enrichment analysis method. Currently, the following enrichment analysis methods are supported: 'ora', 'safe', 'gsea', 'samgs', 'ggea', 'spia', 'nea', and 'pathnet'. See [sbea](#page-28-1) and [nbea](#page-19-1) for details.

<span id="page-9-0"></span>

<span id="page-10-0"></span>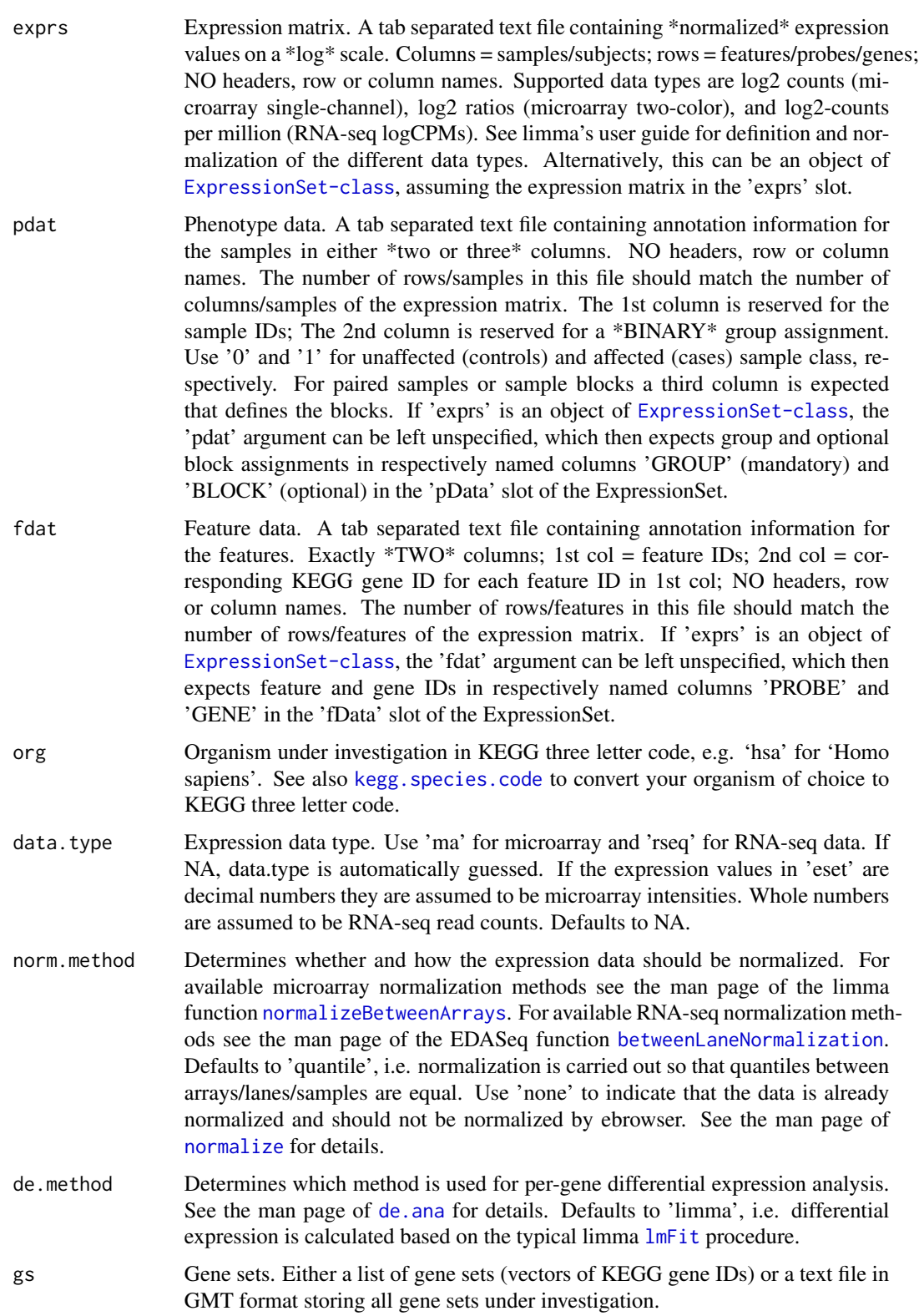

<span id="page-11-0"></span>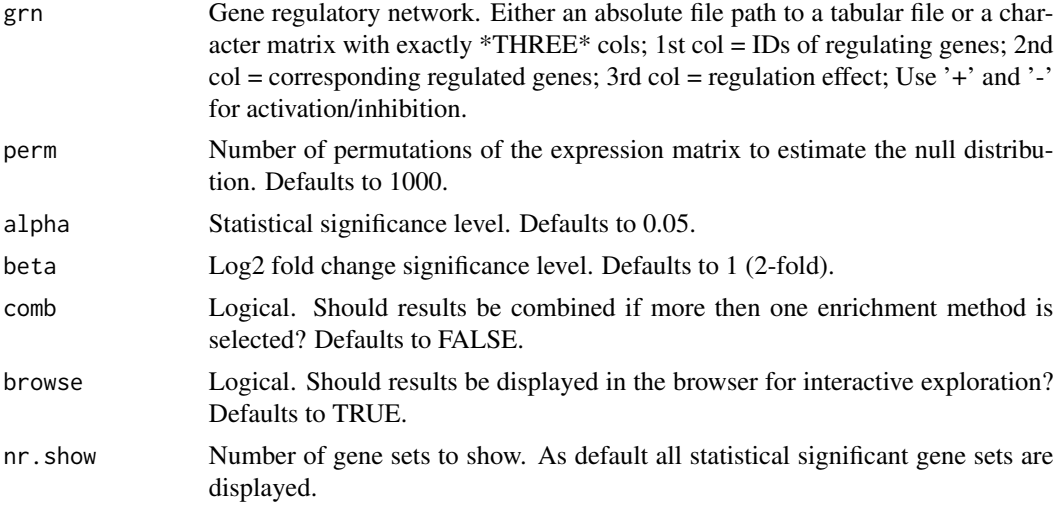

# Value

None, opens the browser to explore results.

#### Author(s)

Ludwig Geistlinger <Ludwig.Geistlinger@bio.ifi.lmu.de>

#### **References**

Limma User's guide: <http://www.bioconductor.org/packages/limma>

#### See Also

[read.eset](#page-26-1) to read expression data from file; [probe.2.gene.eset](#page-25-1) to transform probe to gene level expression; [kegg.species.code](#page-0-0) maps species name to KEGG code. [get.kegg.genesets](#page-13-1) to retrieve gene set definitions from KEGG; [compile.grn.from.kegg](#page-3-1) to construct a GRN from KEGG pathways; [sbea](#page-28-1) to perform set-based enrichment analysis; [nbea](#page-19-1) to perform network-based enrichment analysis; [comb.ea.results](#page-1-1) to combine results from different methods; [ea.browse](#page-8-2) for exploration of resulting gene sets

# Examples

```
# expression data from file
exprs.file <- system.file("extdata/exprs.tab", package="EnrichmentBrowser")
pdat.file <- system.file("extdata/pData.tab", package="EnrichmentBrowser")
fdat.file <- system.file("extdata/fData.tab", package="EnrichmentBrowser")
# getting all human KEGG gene sets
# hsa.gs <- get.kegg.genesets("hsa")
gs.file <- system.file("extdata/hsa_kegg_gs.gmt", package="EnrichmentBrowser")
hsa.gs <- parse.genesets.from.GMT(gs.file)
```
# set-based enrichment analysis

# <span id="page-12-0"></span>get.go.genesets 13

```
ebrowser( meth="ora",
        exprs=exprs.file, pdat=pdat.file, fdat=fdat.file,
        gs=hsa.gs, org="hsa", nr.show=3)
# compile a gene regulatory network from KEGG pathways
# hsa.grn <- compile.grn.from.kegg("hsa")
pwys <- system.file("extdata/hsa_kegg_pwys.zip", package="EnrichmentBrowser")
hsa.grn <- compile.grn.from.kegg(pwys)
# network-based enrichment analysis
ebrowser( meth="ggea",
        exprs=exprs.file, pdat=pdat.file, fdat=fdat.file,
        gs=hsa.gs, grn=hsa.grn, org="hsa", nr.show=3 )
# combining results
ebrowser( meth=c("ora", "ggea"), comb=TRUE,
        exprs=exprs.file, pdat=pdat.file, fdat=fdat.file,
        gs=hsa.gs, grn=hsa.grn, org="hsa", nr.show=3 )
```
get.go.genesets *Definition of gene sets according to the Gene Ontology (GO)*

# Description

This function retrieves GO gene sets for an organism under investigation either via download from BioMart or based on BioC annotation packages.

## Usage

```
get.go.genesets( org, onto = c("BP", "MF", "CC"), mode = c("GO.db","biomart") )
```
#### Arguments

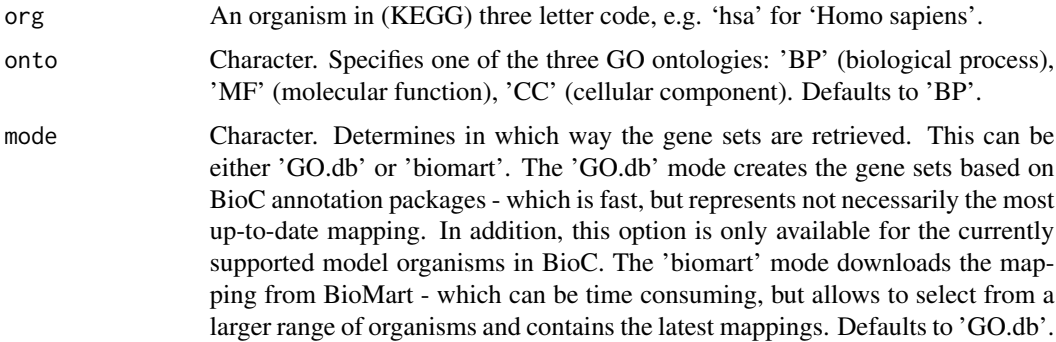

# Value

A list of gene sets (vectors of gene IDs).

#### <span id="page-13-0"></span>Author(s)

Ludwig Geistlinger <Ludwig.Geistlinger@bio.ifi.lmu.de>

#### References

<http://geneontology.org/>

# See Also

[annFUN](#page-0-0) for general GO2gene mapping used in the 'GO.db' mode, the biomaRt package for general queries to BioMart, get. kegg.genesets for defining gene sets according to KEGG, [parse.genesets.from.GMT](#page-13-2) to parse user-def. gene sets from file.

#### Examples

```
# Typical usage for gene set enrichment analysis:
# Biological process terms based on BioC annotation (for human)
gs <- get.go.genesets("hsa")
# eq.:
# gs <- get.go.genesets(org="hsa", onto="BP", mode="GO.db")
# Alternatively:
# downloading from BioMart
# this may take a few minutes ...
gs <- get.go.genesets(org="hsa", mode="biomart")
```
<span id="page-13-1"></span>get.kegg.genesets *Definition of gene sets according to KEGG pathways for a specified organism*

#### <span id="page-13-2"></span>Description

To perform a gene set enrichment analysis on KEGG pathways, it is necessary to build up the gene set database in a format that the GSEA method can read. Parsing a list of gene sets from a flat text file in GMT format. This function performs the necessary steps, including the retrieval of the participating gene IDs for each pathway and the conversion to GMT format.

#### Usage

get.kegg.genesets( pwys, gmt.file = NULL )

parse.genesets.from.GMT( gmt.file )

#### <span id="page-14-0"></span>**Arguments**

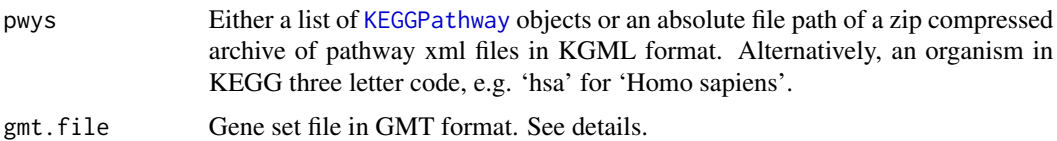

# Details

The GMT (Gene Matrix Transposed) file format is a tab delimited file format that describes gene sets. In the GMT format, each row represents a gene set. Each gene set is described by a name, a description, and the genes in the gene set. See references.

# Value

A list of gene sets (vectors of gene IDs).

#### Author(s)

Ludwig Geistlinger <Ludwig.Geistlinger@bio.ifi.lmu.de>

#### References

GMT file format [http://www.broadinstitute.org/cancer/software/gsea/wiki/index.php/](http://www.broadinstitute.org/cancer/software/gsea/wiki/index.php/Data_formats) [Data\\_formats](http://www.broadinstitute.org/cancer/software/gsea/wiki/index.php/Data_formats)

KEGG Organism code [http://www.genome.jp/kegg/catalog/org\\_list.html](http://www.genome.jp/kegg/catalog/org_list.html)

#### See Also

[keggList](#page-0-0), [keggLink](#page-0-0), [KEGGPathway-class](#page-0-0), [parseKGML](#page-0-0)

#### Examples

# WAYS TO DEFINE GENE SETS ACCORDING TO HUMAN KEGG PATHWAYS

# (1) from scratch: via organism ID

gs <- get.kegg.genesets("hsa")

```
# (2) extract from pathways
# download human pathways via:
# pwys <- download.kegg.pathways("hsa")
pwys <- system.file("extdata/hsa_kegg_pwys.zip", package="EnrichmentBrowser")
gs <- get.kegg.genesets(pwys)
```

```
# (3) parsing gene sets from GMT
gmt.file <- system.file("extdata/hsa_kegg_gs.gmt", package="EnrichmentBrowser")
gs <- parse.genesets.from.GMT(gmt.file)
```
<span id="page-15-0"></span>

# Description

Gene graph enrichment analysis (GGEA) is a network-based enrichment analysis method implemented in the EnrichmentBrowser package. The idea of GGEA is to evaluate the consistency of known regulatory interactions with the observed gene expression data. A GGEA graph for a gene set of interest displays the consistency of each interaction in the network that involves a gene set member. Nodes (genes) are colored according to expression (up-/down-regulated) and edges (interactions) are colored according to consistency, i.e. how well the interaction type (activation/inhibition) is reflected in the correlation of the expression of both interaction partners.

# Usage

```
ggea.graph( gs, grn, eset,
   alpha = 0.05, beta = 1, max.edges = 50, cons.thresh = 0.7)
```

```
ggea.graph.legend()
```
#### Arguments

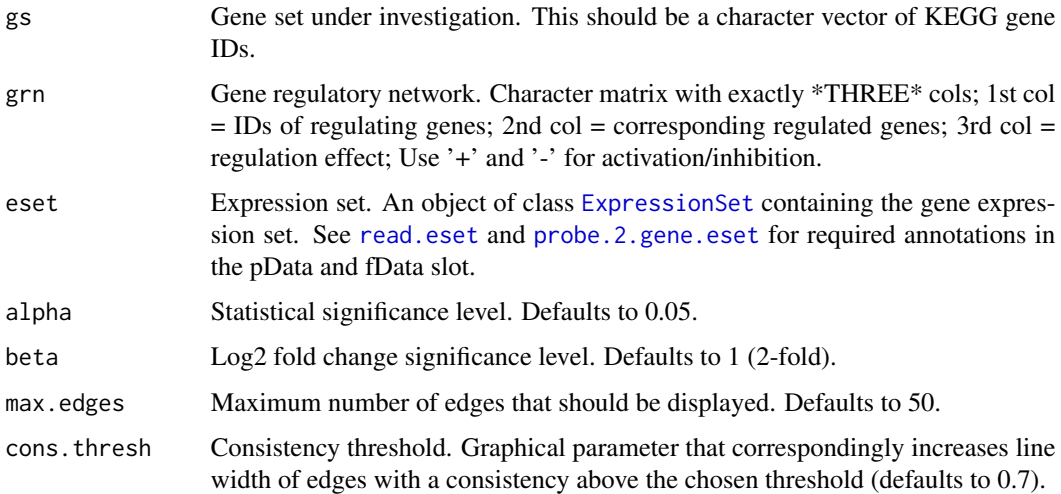

#### Value

None, plots to a graphics device.

# Author(s)

<span id="page-16-0"></span>make.example.data 17

#### See Also

[nbea](#page-19-1) to perform network-based enrichment analysis. [ea.browse](#page-8-2) for exploration of resulting gene sets.

#### Examples

```
# (1) expression set:
# simulated expression values of 100 genes
# in two sample groups of 6 samples each
eset <- make.example.data(what="eset")
eset <- de.ana(eset)
# (2) gene sets:
# draw 10 gene sets with 15-25 genes
gs <- make.example.data(what="gs", gnames=featureNames(eset))
# (3) compiling artificial regulatory network
grn <- make.example.data(what="grn", nodes=featureNames(eset))
# (4) plot consistency graph
ggea.graph(gs=gs[[1]], grn=grn, eset=eset)
# (5) get legend
ggea.graph.legend()
```
make.example.data *Example data for the EnrichmentBrowser package*

# Description

Functionality to construct example data sets for demonstration. This includes expression data, gene sets, gene regulatory networks, and enrichment analysis results.

#### Usage

```
make.example.data( what = c("eset", "gs", "grn", "ea.res"), ... )
```
#### Arguments

what Kind of example data set to be constructed. This should be one out of:

- eset: Expression set
- gs: Gene set list
- grn: Gene regulatory network
- ea.res: Enrichment analysis result object as returned by the functions [sbea](#page-28-1) and [nbea](#page-19-1)

... Additional arguments to fine-tune the specific example data sets. For what='eset':

- type: Expression data type. Should be either 'ma' (Microarray intensity measurements) or 'rseq' (RNA-seq read counts).
- nfeat: Number of features/genes. Defaults to 100.
- nsmpl: Number of samples. Defaults to 12.
- blk: Create sample blocks. Defaults to TRUE.
- norm: Should the expression data be normalized? Defaults to FALSE.
- de.ana: Should an differential expression analysis be carried out automatically? Defaults to FALSE.

For what='gs':

- gnames: gene names from which the sets will be sampled. Per default the sets will be drawn from  $c(g1, ..., g100)$ .
- n: number of sets. Defaults to 10.
- min.size: minimal set size. Defaults to 15.
- max.size: maximal set size. Defaults to 25.

#### For what='grn':

- nodes: gene node names for which edges will be drawn. Per default node names will be  $c(g1, ..., g100)$ .
- edge.node.ratio: ratio number of edges / number of nodes. Defaults to 3, i.e. creates 3 times more edges than nodes.

For what='ea.res':

- eset: Expression set. Calls make.example.data(what="eset") per default.
- gs: Gene sets. Calls make.example.data(what="gs") per default.
- method: Enrichment analysis method. Defaults to 'ora'.
- alpha: Statistical significance level. Defaults to 0.05.

#### Value

Depends on the 'what' argument.

#### Author(s)

Ludwig Geistlinger <Ludwig.Geistlinger@bio.ifi.lmu.de>

#### Examples

eset <- make.example.data(what="eset")

<span id="page-18-0"></span>

# Description

Functionality to map feature names of an expression set between common gene ID types such as ENSEMBL and ENTREZ.

# Usage

id.types( org )

```
map.ids( eset, org=NA, from="ENSEMBL", to="ENTREZID" )
```
# Arguments

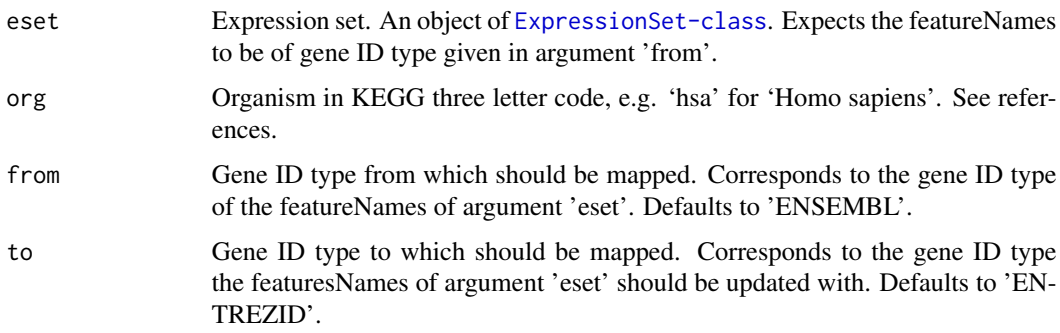

# Details

The function 'id.types' lists the valid values which the arguments 'from' and 'to' can take. This corresponds to the names of the available gene ID types for the mapping.

#### Value

id.types: character vector listing the available gene ID types for the mapping; map.ids: An object of [ExpressionSet](#page-0-0).

#### Author(s)

Ludwig Geistlinger <Ludwig.Geistlinger@bio.ifi.lmu.de>

# References

KEGG Organism code [http://www.genome.jp/kegg/catalog/org\\_list.html](http://www.genome.jp/kegg/catalog/org_list.html)

20 nbea na h-Alba ann an t-Alba ann an t-Alba ann an t-Alba ann an t-Alba ann an t-Alba ann an t-Alba ann an t-Alba ann an t-Alba ann an t-Alba ann an t-Alba ann an t-Alba ann an t-Alba ann an t-Alba ann an t-Alba ann an t

# See Also

[ExpressionSet-class](#page-0-0), [mapIds](#page-0-0), [keytypes](#page-0-0)

#### Examples

```
# create an expression set with 3 genes and 3 samples
eset <- make.example.data("eset", nfeat=3, nsmpl=3)
featureNames(eset) <- paste0("ENSG00000000", c("003","005", "419"))
eset <- map.ids(eset, org="hsa")
```
<span id="page-19-1"></span>nbea *Network-based enrichment analysis (NBEA)*

# Description

This is the main function for network-based enrichment analysis. It implements and wraps existing implementations of several frequently used state-of-art methods and allows a flexible inspection of resulting gene set rankings.

# Usage

```
nbea( method = nbea.methods(), eset, gs, grn, alpha = 0.05,
    perm = 1000, padj.method = "none", out.file = NULL, browse = FALSE, ... )
```
nbea.methods()

# Arguments

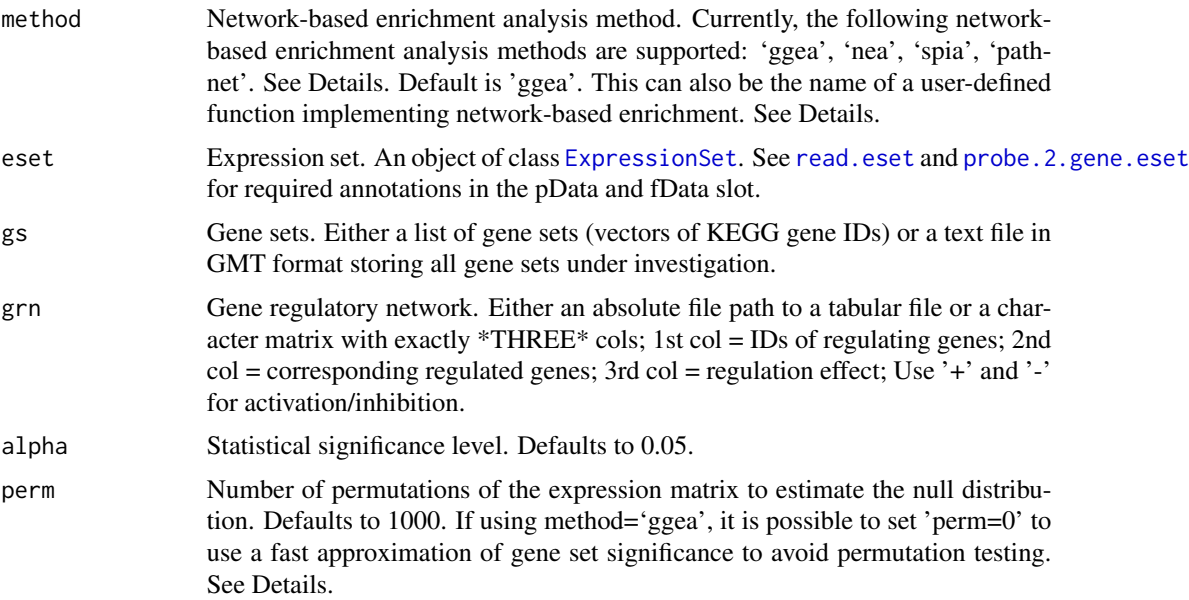

<span id="page-19-0"></span>

<span id="page-20-0"></span>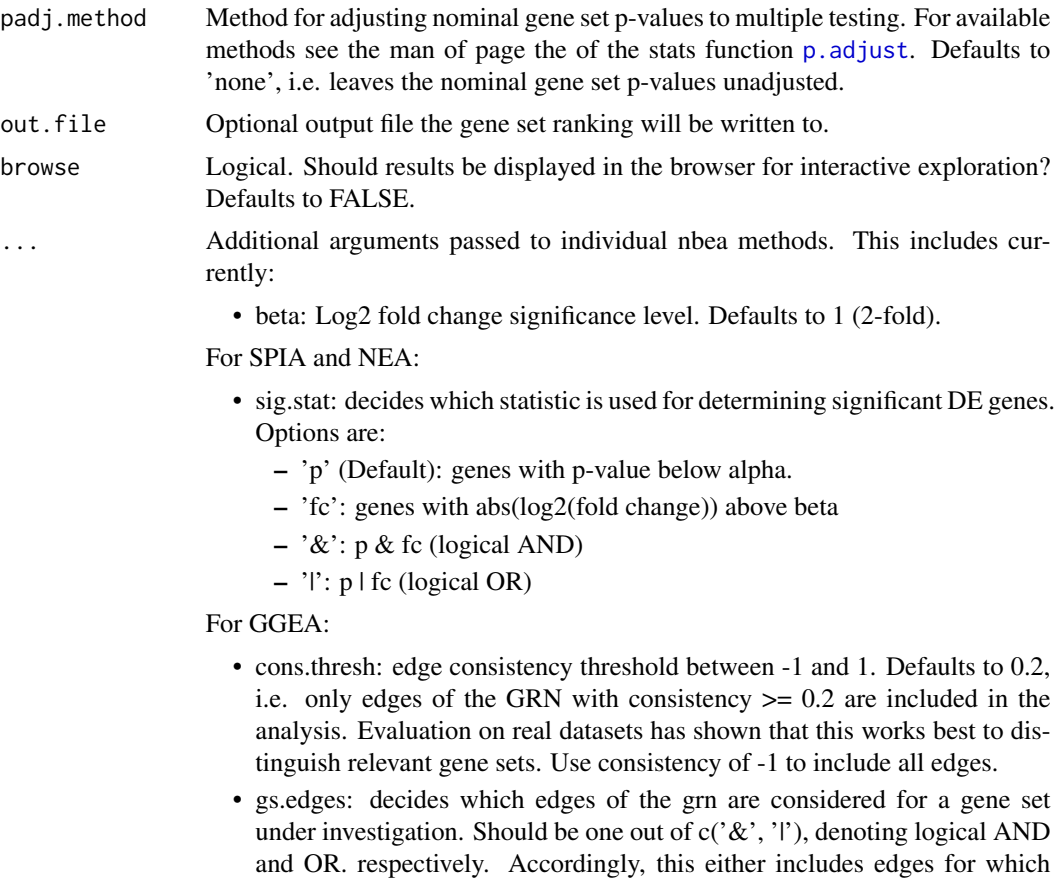

# Details

'ggea': gene graph enrichment analysis, scores gene sets according to consistency within the given gene regulatory network, i.e. checks activating regulations for positive correlation and repressing regulations for negative correlation of regulator and target gene expression (Geistlinger et al., 2011). When using 'ggea' it is possible to estimate the statistical significance of the consistency score of each gene set in two different ways: (1) based on sample permutation as described in the original publication (Geistlinger et al., 2011) or (2) using an approximation based on Bioconductor's npGSEA package that is much faster.

regulator AND / OR target gene are members of the investigated gene set.

'nea': network enrichment analysis, implemented in Bioconductor's neaGUI package.

'spia': signaling pathway impact analysis, implemented in Bioconductor's SPIA package.

'pathnet': pathway analysis using network information, implemented in Bioconductor's PathNet package.

It is also possible to use additional network-based enrichment methods. This requires to implement a function that takes 'eset', 'gs', 'grn', 'alpha', and 'perm' as arguments and returns a numeric matrix 'res.tbl' with a mandatory column named 'P.VALUE' storing the resulting p-value for each gene set in 'gs'. The rows of this matrix must be named accordingly (i.e. rownames(res.tbl)  $=$ names(gs)). See examples.

#### <span id="page-21-0"></span>Value

nbea.methods: a character vector of currently supported methods;

nbea: if(is.null(out.file)): an enrichment analysis result object that can be detailedly explored by calling [ea.browse](#page-8-2) and from which a flat gene set ranking can be extracted by calling gs. ranking. If 'out.file' is given, the ranking is written to the specified file.

#### Author(s)

Ludwig Geistlinger <Ludwig.Geistlinger@bio.ifi.lmu.de>

# References

Geistlinger et al. (2011) From sets to graphs: towards a realistic enrichment analysis of transcriptomic systems. Bioinformatics, 27(13), i366–73.

#### See Also

Input: [read.eset](#page-26-1), [probe.2.gene.eset](#page-25-1), [get.kegg.genesets](#page-13-1) to retrieve gene set definitions from KEGG. [compile.grn.from.kegg](#page-3-1) to construct a GRN from KEGG pathways.

Output: [gs.ranking](#page-8-1) to rank the list of gene sets. [ea.browse](#page-8-2) for exploration of resulting gene sets.

Other: [sbea](#page-28-1) to perform set-based enrichment analysis. [comb.ea.results](#page-1-1) to combine results from different methods. the SPIA package for more information on signaling pathway impact analysis. the neaGUI package for more information on network enrichment analysis. the PathNet package for more information on pathway analysis using network information.

#### Examples

```
# currently supported methods
nbea.methods()
# (1) expression data:
# simulated expression values of 100 genes
# in two sample groups of 6 samples each
eset <- make.example.data(what="eset")
eset <- de.ana(eset)
# (2) gene sets:
# draw 10 gene sets with 15-25 genes
gs <- make.example.data(what="gs", gnames=featureNames(eset))
# (3) make 2 artificially enriched sets:
sig.genes <- featureNames(eset)[fData(eset)$ADJ.PVAL < 0.1]
gs[[1]] <- sample(sig.genes, length(gs[[1]]))
gs[[2]] <- sample(sig.genes, length(gs[[2]]))
# (4) gene regulatory network
grn <- make.example.data(what="grn", nodes=featureNames(eset))
# (5) performing the enrichment analysis
ea.res <- nbea(method="ggea", eset=eset, gs=gs, grn=grn)
```

```
# (6) result visualization and exploration
gs.ranking(ea.res, signif.only=FALSE)
# using your own tailored function as enrichment method
dummy.nbea <- function(eset, gs, grn, alpha, perm)
{
   sig.ps <- sample(seq(0,0.05, length=1000),5)
    insig.ps <- sample(seq(0.1,1, length=1000), length(gs)-5)
   ps <- sample(c(sig.ps, insig.ps), length(gs))
   score <- sample(1:100, length(gs), replace=TRUE)
   res.tbl <- cbind(score, ps)
    colnames(res.tbl) <- c("SCORE", "P.VALUE")
    rownames(res.tbl) <- names(gs)
    return(res.tbl[order(ps),])
}
ea.res2 <- nbea(method=dummy.nbea, eset=eset, gs=gs, grn=grn)
gs.ranking(ea.res2)
```
<span id="page-22-1"></span>

normalize *Normalization of microarray and RNA-seq expression data*

# Description

This function wraps commonly used functionality from limma for microarray normalization and from EDASeq for RNA-seq normalization.

#### Usage

```
normalize( eset,
  norm.method = "quantile", within = FALSE, data.type = c(NA, "ma", "rseq") )
```
# Arguments

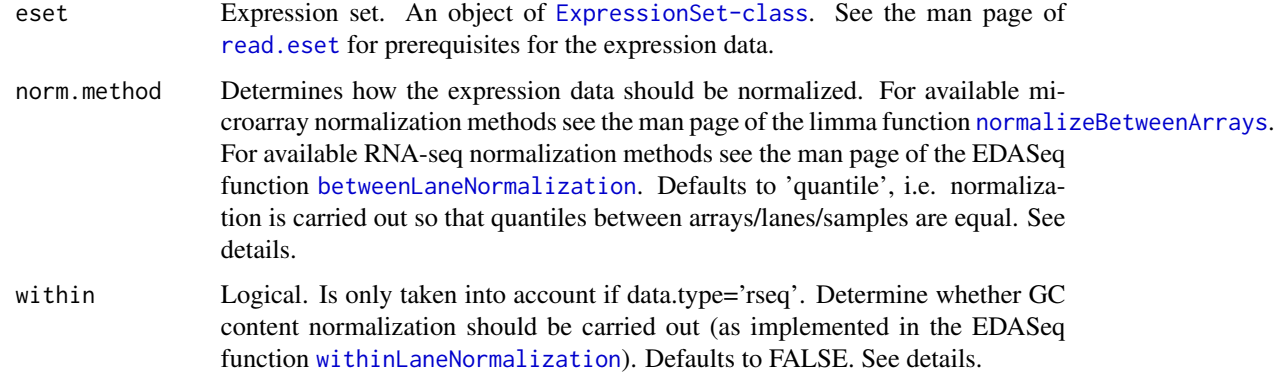

<span id="page-23-0"></span>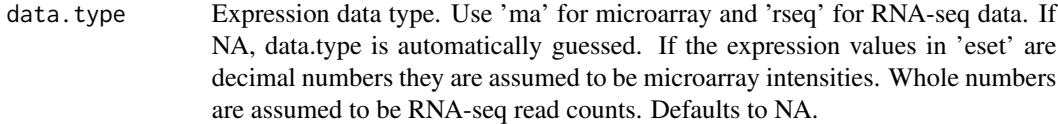

#### Details

Normalization of high-throughput expression data is essential to make results within and between experiments comparable. Microarray (intensity measurements) and RNA-seq (read counts) data exhibit typically distinct features that need to be normalized for. For specific needs that deviate from these standard normalizations, the user should always refer to more specific functions/packages.

Microarray data is expected to be single-channel. For two-color arrays, it is expected here that normalization within arrays has been already carried out, e.g. using [normalizeWithinArrays](#page-0-0) from limma.

RNA-seq data is expected to be raw read counts. Please note that normalization for downstream DE analysis, e.g. with edgeR and DESeq, is not ultimately necessary (and in some cases even discouraged) as many of these tools implement specific normalization approaches. See the vignette of EDASeq, edgeR, and DESeq for details.

#### Value

An object of [ExpressionSet-class](#page-0-0). For RNA-seq data, an object of [SeqExpressionSet-class](#page-0-0) to conform with downstream DE analysis.

# Author(s)

Ludwig Geistlinger <Ludwig.Geistlinger@bio.ifi.lmu.de>

#### See Also

[read.eset](#page-26-1) describes prerequisites for the expression data;

[normalizeWithinArrays](#page-0-0) and [normalizeBetweenArrays](#page-0-0) for normalization of microarray data; [withinLaneNormalization](#page-0-0) and [betweenLaneNormalization](#page-0-0) for normalization of RNA-seq data.

#### Examples

```
#
# (1) simulating expression data: 100 genes, 12 samples
#
# (a) microarray data: intensity measurements
ma.eset <- make.example.data(what="eset", type="ma")
# (b) RNA-seq data: read counts
rseq.eset <- make.example.data(what="eset", type="rseq")
#
# (2) Normalization
#
```
#### <span id="page-24-0"></span>plots 25

```
# (a) microarray ...
norm.eset <- normalize(ma.eset)
# (b) RNA-seq ...
norm.eset <- normalize(rseq.eset)
# ... normalize also for GC content
gc.content <- rnorm(100, 0.5, sd=0.1)
fData(rseq.eset)$gc <- gc.content
norm.eset <- normalize(rseq.eset, within=TRUE)
```
# plots *Visualization of gene expression*

# Description

Visualization of differential gene expression via heatmap, p-value histogram and volcano plot (fold change vs. p-value).

# Usage

pdistr( p ) volcano( fc, p ) exprs.heatmap( expr, grp )

# Arguments

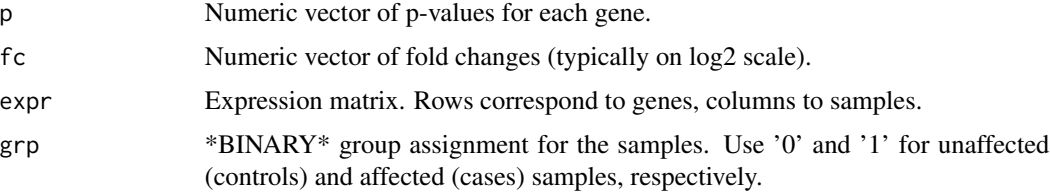

# Value

None, plots to a graphics device.

# Author(s)

Ludwig Geistlinger <Ludwig.Geistlinger@bio.ifi.lmu.de>

# See Also

[de.ana](#page-6-1) for differential expression analysis, [heatmap](#page-0-0) and [truehist](#page-0-0) for generic plotting.

#### <span id="page-25-0"></span>Examples

```
# (1) simulating expression data: 100 genes, 12 samples
eset <- make.example.data(what="eset")
# plot heatmap
exprs.heatmap(expr=exprs(eset), grp=as.factor(pData(eset)$GROUP))
# (2) DE analysis
eset <- de.ana(eset)
pdistr(fData(eset)$ADJ.PVAL)
volcano(fc=fData(eset)$FC, p=fData(eset)$ADJ.PVAL)
```
<span id="page-25-1"></span>probe.2.gene.eset *Transformation of probe level expression to gene level expression*

# Description

Reads expression data at probe level and summarizes gene expression behavior by averaging over all probes that are annotated to a particular gene.

# Usage

```
probe.2.gene.eset( probe.eset, use.mean = TRUE )
```
#### Arguments

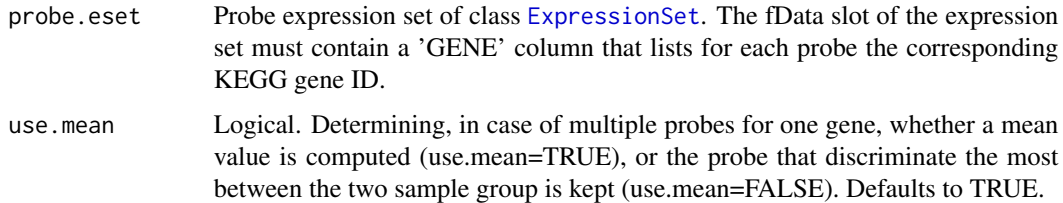

# Value

An [ExpressionSet](#page-0-0) on gene level.

# Author(s)

Ludwig Geistlinger <Ludwig.Geistlinger@bio.ifi.lmu.de>

# See Also

[ExpressionSet-class](#page-0-0), [read.eset](#page-26-1) for reading expression data from file, [de.ana](#page-6-1) for differential expression analysis.

#### <span id="page-26-0"></span>read.eset 27

# Examples

```
# (1) reading the expression data from file
exprs.file <- system.file("extdata/exprs.tab", package="EnrichmentBrowser")
pdat.file <- system.file("extdata/pData.tab", package="EnrichmentBrowser")
fdat.file <- system.file("extdata/fData.tab", package="EnrichmentBrowser")
probe.eset <- read.eset(exprs.file, pdat.file, fdat.file)
gene.eset <- probe.2.gene.eset(probe.eset)
```
<span id="page-26-1"></span>read.eset *Reading gene expression data from file into an expression set*

#### Description

The function reads in plain expression data from file with minimum annotation requirements for the pData and fData slots.

# Usage

read.eset( exprs.file, pdat.file, fdat.file, data.type = c(NA, "ma", "rseq"), NA.method = c("mean", "rm", "keep") )

# Arguments

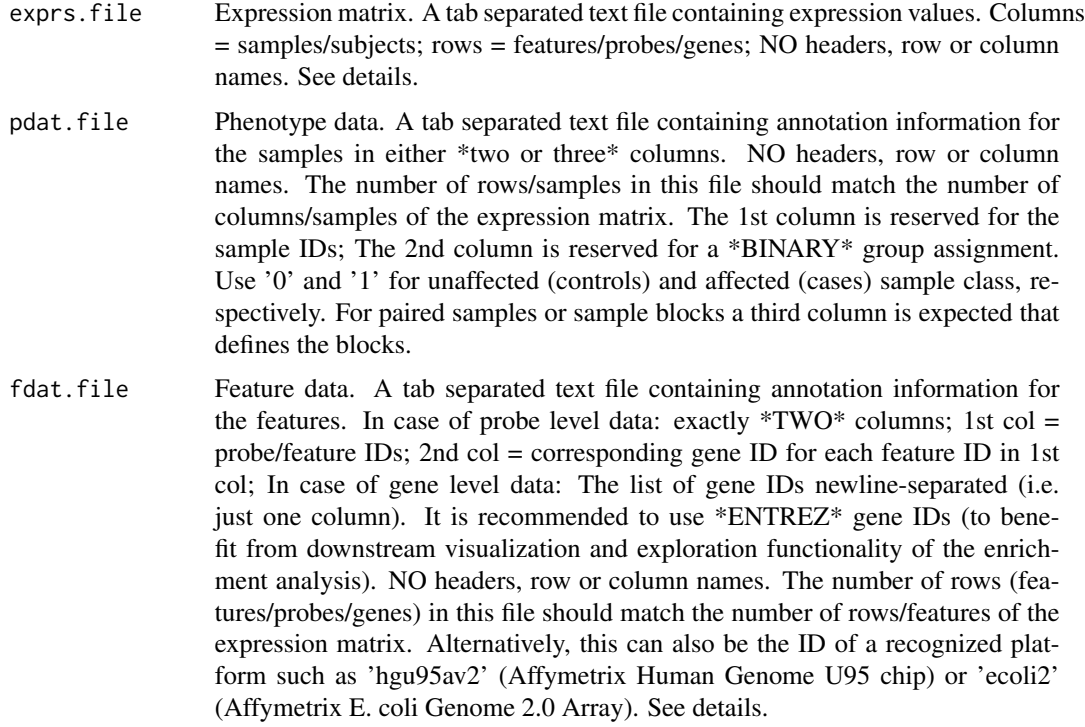

<span id="page-27-0"></span>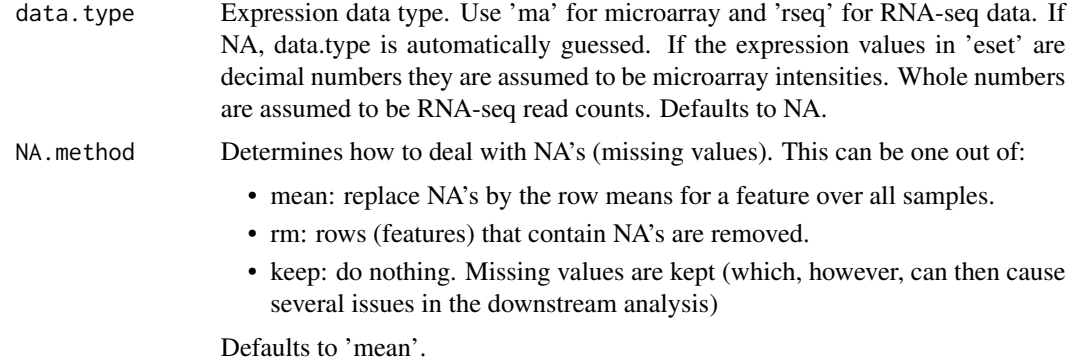

#### Details

See the limma's user guide <http://www.bioconductor.org/packages/limma> for definition and normalization of the different expression data types.

In case of microarry data the feature IDs typically correspond to probe IDs. Thus, the fdat.file should define a mapping from probe ID (1st column) to corresponding KEGG gene ID (2nd column). The mapping can be defined automatically by providing the ID of a recognized platform such as 'hgu95av2' (Affymetrix Human Genome U95 chip). This requires that a corresponding '.db' package exists (see [http://www.bioconductor.org/packages/release/BiocViews.](http://www.bioconductor.org/packages/release/BiocViews.html#___ChipName) [html#\\_\\_\\_ChipName](http://www.bioconductor.org/packages/release/BiocViews.html#___ChipName) for all available chips/packages) and that you have it installed. \*However, this option should be used with care\*. Existing mappings might be outdated and sometimes the KEGG gene ID does not correspond to the Entrez ID (e.g. for E. coli and S. cerevisae). In these cases probe identifiers are mapped twice (probe ID -> Entrez ID -> KEGG ID), which almost always results in loss of information. Thus, mapping quality should always be checked and in case properly defined with a 2-column fdat.file.

#### Value

An object of [ExpressionSet](#page-0-0).

#### Author(s)

Ludwig Geistlinger <Ludwig.Geistlinger@bio.ifi.lmu.de>

#### See Also

[ExpressionSet-class](#page-0-0)

#### Examples

```
# reading the expression data from file
exprs.file <- system.file("extdata/exprs.tab", package="EnrichmentBrowser")
pdat.file <- system.file("extdata/pData.tab", package="EnrichmentBrowser")
fdat.file <- system.file("extdata/fData.tab", package="EnrichmentBrowser")
eset <- read.eset(exprs.file, pdat.file, fdat.file)
```
<span id="page-28-1"></span><span id="page-28-0"></span>

# Description

This is the main function for the enrichment analysis of gene sets. It implements and wraps existing implementations of several frequently used state-of-art methods and allows a flexible inspection of resulting gene set rankings.

# Usage

```
sbea( method = sbea.methods(), eset, gs, alpha = 0.05, perm = 1000,
   padj.method = "none", out.file = NULL, browse = FALSE, ... )
```
sbea.methods()

# Arguments

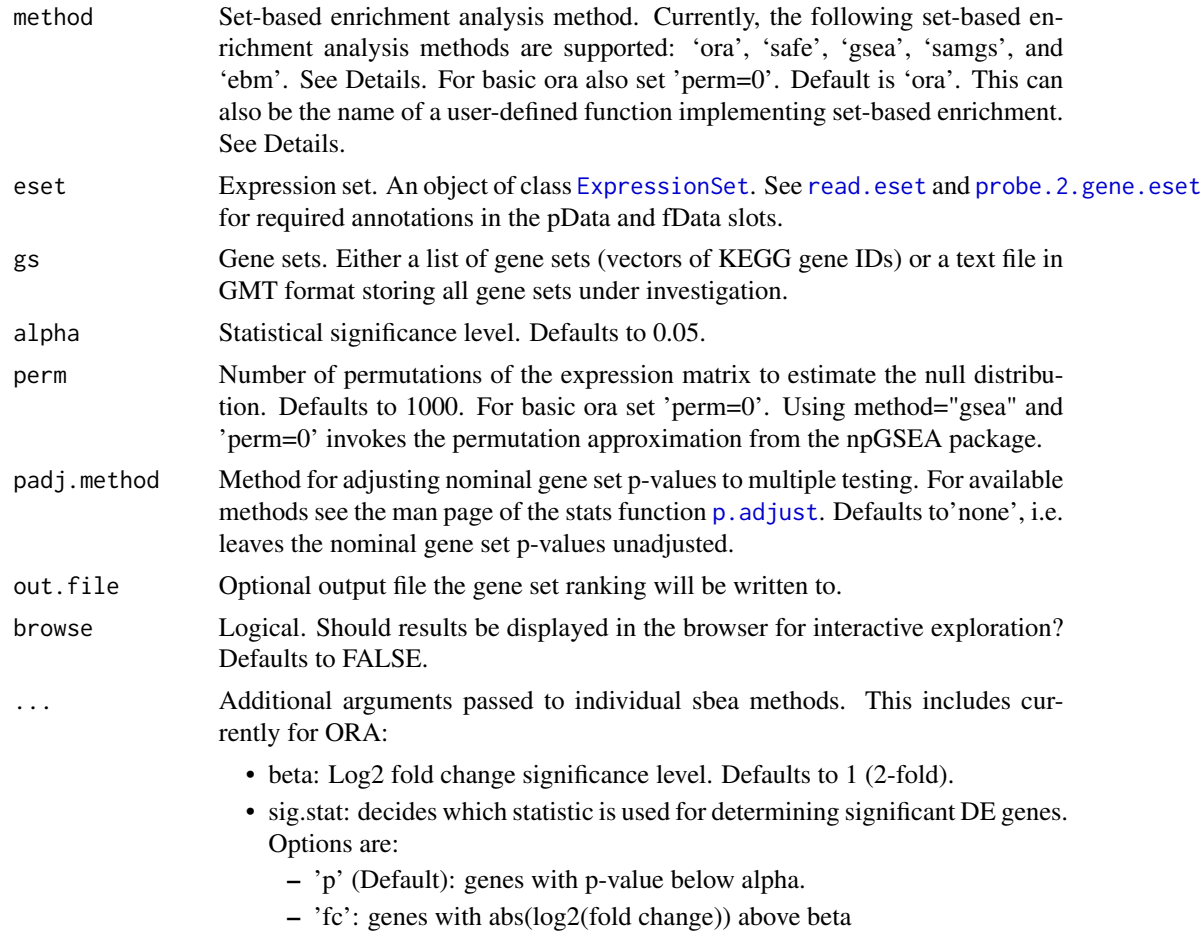

 $-$  '&': p & fc (logical AND) – '|': p | fc (logical OR)

#### <span id="page-29-0"></span>Details

'ora': overrepresentation analysis, simple and frequently used test based on the hypergeometric distribution (see Goeman and Buhlmann, 2007, for a critical review).

'safe': significance analysis of function and expression, generalization of ORA, includes other test statistics, e.g. Wilcoxon's rank sum, and allows to estimate the significance of gene sets by sample permutation; implemented in the safe package (Barry et al., 2005).

'gsea': gene set enrichment analysis, frequently used and widely accepted, uses a Kolmogorov-Smirnov statistic to test whether the ranks of the p-values of genes in a gene set resemble a uniform distribution (Subramanian et al., 2005).

'samgs': significance analysis of microarrays on gene sets, extends the SAM method for single genes to gene set analysis (Dinu et al., 2007).

'ebm': empirical Brown's method, combines \$p\$-values of genes in a gene set using Brown's method to combine \$p\$-values from dependent tests; implemented in the EmpiricalBrownsMethod package.

It is also possible to use additional set-based enrichment methods. This requires to implement a function that takes 'eset', 'gs', 'alpha', and 'perm' as arguments and returns a numeric vector 'ps' storing the resulting p-value for each gene set in 'gs'. This vector must be named accordingly (i.e.  $names(ps) == names(gs)$ . See examples.

#### Value

sbea.methods: a character vector of currently supported methods;

sbea: if(is.null(out.file)): an enrichment analysis result object that can be detailedly explored by calling [ea.browse](#page-8-2) and from which a flat gene set ranking can be extracted by calling [gs.ranking](#page-8-1). If 'out.file' is given, the ranking is written to the specified file.

#### Author(s)

Ludwig Geistlinger <Ludwig.Geistlinger@bio.ifi.lmu.de>

#### References

Goeman and Buhlmann (2007) Analyzing gene expression data in terms of gene sets: methodological issues. Bioinformatics, 23, 980-7.

Barry et al. (2005) Significance Analysis of Function and Expression. Bioinformatics, 21:1943-9.

Subramanian et al. (2005) Gene Set Enrichment Analysis: a knowledge-based approach for interpreting genome-wide expression profiles. Proc Natl Acad Sci USA, 102:15545-50.

Dinu et al. (2007) Improving gene set analysis of microarray data by SAM-GS. BMC Bioinformatics, 8:242

<span id="page-30-0"></span> $sba$  31

# See Also

Input: [read.eset](#page-26-1), [probe.2.gene.eset](#page-25-1) [get.kegg.genesets](#page-13-1) to retrieve gene sets from KEGG.

Output: [gs.ranking](#page-8-1) to retrieve the ranked list of gene sets. [ea.browse](#page-8-2) for exploration of resulting gene sets.

Other: [nbea](#page-19-1) to perform network-based enrichment analysis. [comb.ea.results](#page-1-1) to combine results from different methods.

#### Examples

```
# currently supported methods
sbea.methods()
# (1) expression data:
# simulated expression values of 100 genes
# in two sample groups of 6 samples each
eset <- make.example.data(what="eset")
eset <- de.ana(eset)
# (2) gene sets:
# draw 10 gene sets with 15-25 genes
gs <- make.example.data(what="gs", gnames=featureNames(eset))
# (3) make 2 artificially enriched sets:
sig.genes <- featureNames(eset)[fData(eset)$ADJ.PVAL < 0.1]
gs[[1]] <- sample(sig.genes, length(gs[[1]]))
gs[[2]] <- sample(sig.genes, length(gs[[2]]))
# (4) performing the enrichment analysis
ea.res <- sbea(method="ora", eset=eset, gs=gs, perm=0)
# (5) result visualization and exploration
gs.ranking(ea.res)
# using your own tailored function as enrichment method
dummy.sbea <- function(eset, gs, alpha, perm)
{
    sig.ps <- sample(seq(0, 0.05, length=1000), 5)
    nsig.ps <- sample(seq(0.1, 1, length=1000), length(gs)-5)
    ps <- sample(c(sig.ps, nsig.ps), length(gs))
    names(ps) <- names(gs)
    return(ps)
}
ea.res2 <- sbea(method=dummy.sbea, eset=eset, gs=gs)
gs.ranking(ea.res2)
```
# <span id="page-31-0"></span>Index

```
annFUN, 14
betweenLaneNormalization, 11, 23, 24
comb.ea.results, 2, 10, 12, 22, 31
compile.grn.from.kegg, 4, 12, 22
config.ebrowser, 5
de.ana, 7, 11, 25, 26
DESeq, 8
download.kegg.pathways, 5, 8
ea.browse, 3, 9, 12, 17, 22, 30, 31
eBayes, 8
ebrowser, 10
ExpressionSet, 7, 16, 19, 20, 26, 28, 29
exprs.heatmap (plots), 25
get.go.genesets, 13
get.kegg.genesets, 12, 14, 14, 22, 31
ggea (nbea), 20
ggea.graph, 16
glmFit, 8
gs.ranking, 3, 22, 30, 31
gs.ranking (ea.browse), 9
gsea (sbea), 29
heatmap, 25
id.types (map.ids), 19
kegg.species.code, 11, 12
keggGet, 9
keggLink, 15
keggList, 9, 15
KEGGPathway, 4, 15
keytypes, 20
lmFit, 11
make.example.data, 17
```
map.ids, [19](#page-18-0) mapIds, *[20](#page-19-0)* nbea, *[2,](#page-1-0) [3](#page-2-0)*, *[9,](#page-8-0) [10](#page-9-0)*, *[12](#page-11-0)*, *[17](#page-16-0)*, [20,](#page-19-0) *[31](#page-30-0)* normalize, *[8](#page-7-0)*, *[11](#page-10-0)*, [23](#page-22-0) normalizeBetweenArrays, *[11](#page-10-0)*, *[23,](#page-22-0) [24](#page-23-0)* normalizeWithinArrays, *[24](#page-23-0)* ora *(*sbea*)*, [29](#page-28-0) p.adjust, *[7,](#page-6-0) [8](#page-7-0)*, *[21](#page-20-0)*, *[29](#page-28-0)* parse.genesets.from.GMT, *[14](#page-13-0)* parse.genesets.from.GMT *(*get.kegg.genesets*)*, [14](#page-13-0) parseKGML, *[5](#page-4-0)*, *[9](#page-8-0)*, *[15](#page-14-0)* pdistr *(*plots*)*, [25](#page-24-0) plots, [25](#page-24-0) probe.2.gene.eset, *[12](#page-11-0)*, *[16](#page-15-0)*, *[20](#page-19-0)*, *[22](#page-21-0)*, [26,](#page-25-0) *[29](#page-28-0)*, *[31](#page-30-0)* read.eset, *[7,](#page-6-0) [8](#page-7-0)*, *[12](#page-11-0)*, *[16](#page-15-0)*, *[20](#page-19-0)*, *[22](#page-21-0)[–24](#page-23-0)*, *[26](#page-25-0)*, [27,](#page-26-0) *[29](#page-28-0)*, *[31](#page-30-0)* sbea, *[2,](#page-1-0) [3](#page-2-0)*, *[9,](#page-8-0) [10](#page-9-0)*, *[12](#page-11-0)*, *[17](#page-16-0)*, *[22](#page-21-0)*, [29](#page-28-0) SeqExpressionSet, *[7](#page-6-0)* truehist, *[25](#page-24-0)* volcano *(*plots*)*, [25](#page-24-0) voom, *[8](#page-7-0)* withinLaneNormalization, *[23,](#page-22-0) [24](#page-23-0)*